## **QuickBooks® 2013**

## **Features and Benefits**

Calendar View. Easily view invoices, billing and important tasks coming due or past due

Lead Center. Track and follow up on new leads and easily import existing leads

**Batched Time Sheets**. Create time sheets for multiple employees

**Document Center**. Attach and store important documents in the QuickBooks Document Center for easy reference and tax time preparation, plus store locally on your hard drive

Condense. Manage your QuickBooks files more easily by reducing the file size

Batched Invoicing for Time and Expenses. Invoice multiple customers for time and expenses in one batch

Inventory Center. Easily find and locate inventory tasks in the Inventory Center

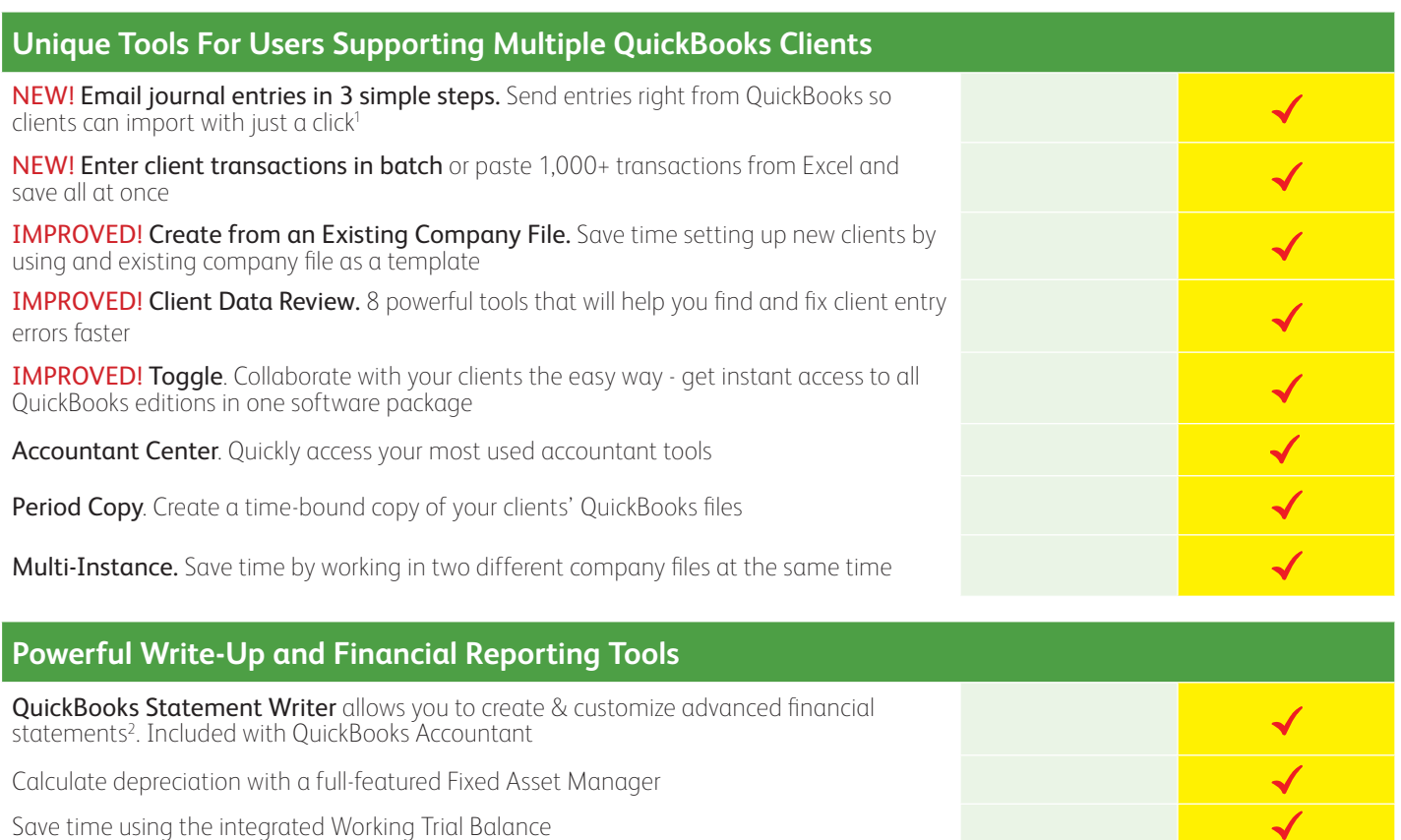

(1) Send General Journal Entry feature is only available in QuickBooks Accountant 2013 and the client must use the 2013 version of QuickBooks in order to import the journal entry (2) Requires Microsoft Office 2003 (Professional or Enterprise Editions only), any 2007 or 2010 (all 32-bit versions supported; 64-bit versions not supported).

**QuickBooks** Pro 2013

> $\checkmark$  $\checkmark$

QuickBooks Pro 2

**Infurt** 

**QuickBooks** Accountant 2013

 $\checkmark$ 

 $\blacktriangledown$ 

 $\checkmark$ 

Accountant 2013

**Infurt** QuickBooks

## **Intuit**